#### **Docenti: F. NICOSIA – F. PIZZO – V. RUSSO – F. M. MARRA -M. RIZZO**

Attività da svolgere dal 27 al 30 aprile.

#### **La classe come da calendario (lunedì dalle ore 11:00 alle ore 12:00, giovedì dalle ore 16:00 alle ore 17:00 e gruppi di 4/5 alunni il martedì, il mercoledì e il venerdì dalle ore 16:00alle ore17:00) segue lezioni in video conferenza mediante la piattaforma jitsi meet.**

## **ITALIANO:**

**-**Letture e attività di pag.55– 58 – 59 - e 60 dal libro di testo "Lettura e Grammatica"; -Esercizi sul quaderno anche con l'ausilio di schede e sul libro di testo "Letture e Grammatica" per riconoscere e utilizzare i nomi comuni di: persone, animali e cose visione del filmato:

https://youtu.be/OX5pBJCMHIQ

-Attività pag.  $35 - 36 - 40 - 41 - 42$  e 43libro: "Quaderno del Corsivo". **STORIA:**

-Attività di consolidamento (mesi dell'anno e stagioni), pagina 151 libro di testo "Discipline".

# **GEOGRAFIA**:

-Gli ambienti naturali: montagna, campagna e mare.

## **ARTE E IMMAGINE:**

-Creazioni di una rondine, attività pagina 57 libro di testo "Letture e Grammatica".

## **MUSICA**:

-Consolidamento.

## **MATEMATIA:**

-Sottrazione sulla linea dei numeri entro il 20

-Rappresentazione della sottrazione attraverso l'utilizzo dell'abaco, dei regoli entro il 20.

-Attività sul quaderno: semplici problemi illustrati.

-Presentazione di sottrazione e addizione come operazioni inverse. Visione del link: <https://youtu.be/pn6ni5feY3I>

-Consolidamento dell'uso dell'abaco attraverso il seguente link:

[https://youtu.be/JTtzbav5\\_tI](https://youtu.be/JTtzbav5_tI)

-Quaderno operativo pag. 46, 47, 48,49.

## **SCIENZE:**

-Rappresentazione grafica delle parti della pianta.

#### **TECNOLOGIA:**

-Attività pag. 57 libro di lettura: Realizzazione di una rondine con cartoncino.

#### **INGLESE:**

- Consolidamento: "The numbers" 1 from 10. Attività sul quaderno
- **POTENZIAMENTO**
- -L'alunna C. S. svolge attività semplificate.

#### **RELIGIONE:**

- La chiesa, casa dei cristiani.
- 1-Ricopia (in corsivo o in stampatello) la filastrocca
- 2.Ricopia il disegno e completa

È DOMENICA MATTINA! COLAZIONE QUI IN CUCINA. PRESTO PRESTO SCENDO GIÙ QUESTO È IL GIORNO DI GESÙ.

LA CAMPANA DELLA CHIESA CANTA E DONDOLA A DISTESA.

NELLA CHIESA PROFUMATA TANTA GENTE RADUNATA, PER PREGARE E PER CANTARE, PER GIOIRE E PER DONARE.

QUESTO GIORNO UN PO' SPECIALE È LA MIA FESTA IDEAI FI

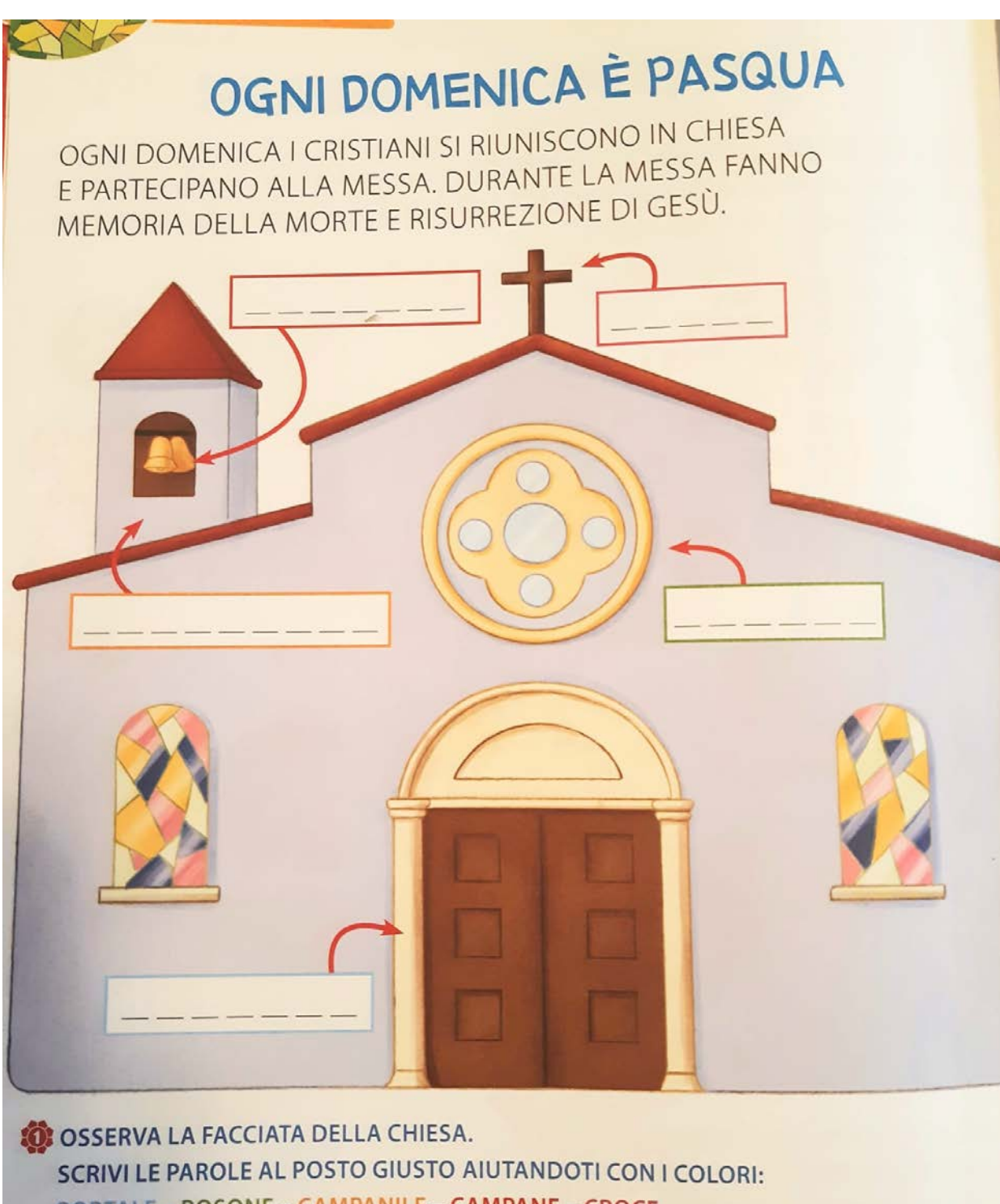

PORTALE - ROSONE - CAMPANILE - CAMPANE - CROCE